# Cheatography

### Jak na příkazovou řádku (BASH) Cheat Sheet by [jozef](http://www.cheatography.com/jozef/) via [cheatography.com/102834/cs/21240/](http://www.cheatography.com/jozef/cheat-sheets/jak-na-p-ikazovou-adku-bash)

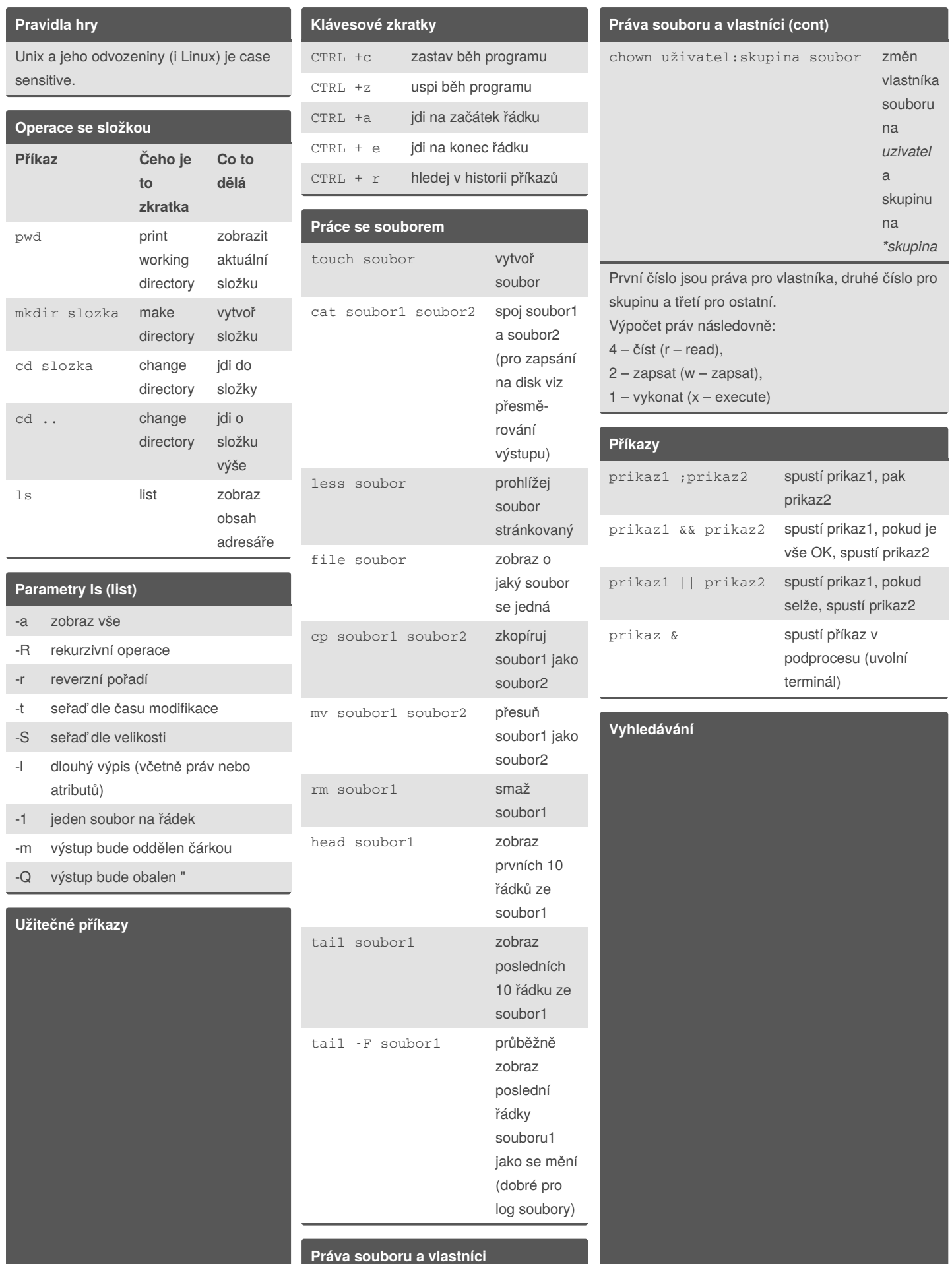

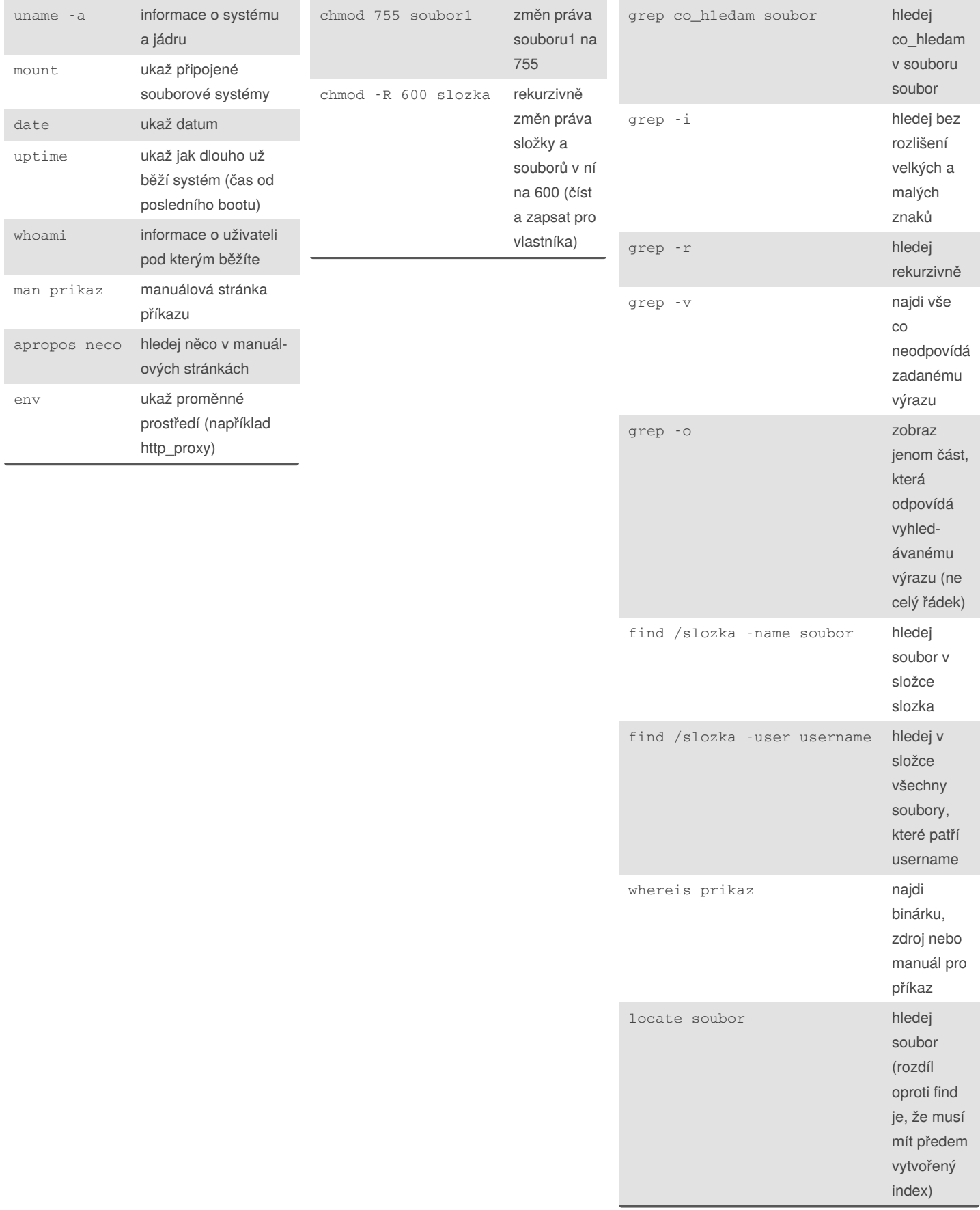

By **jozef** [cheatography.com/jozef/](http://www.cheatography.com/jozef/) Not published yet. Last updated 26th November, 2019. Page 1 of 3.

Sponsored by **ApolloPad.com** Everyone has a novel in them. Finish Yours! <https://apollopad.com>

## Cheatography

### Jak na příkazovou řádku (BASH) Cheat Sheet by [jozef](http://www.cheatography.com/jozef/) via [cheatography.com/102834/cs/21240/](http://www.cheatography.com/jozef/cheat-sheets/jak-na-p-ikazovou-adku-bash)

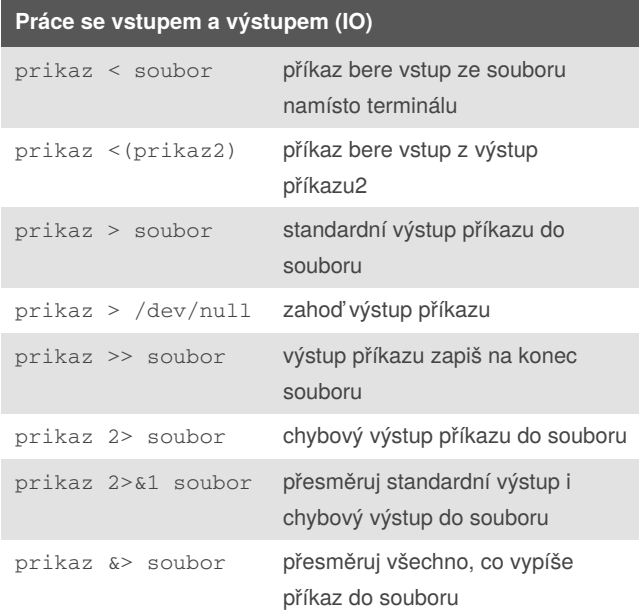

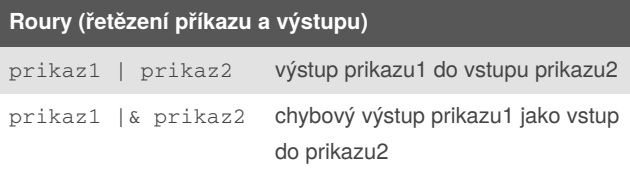

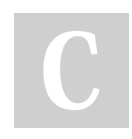

#### By **jozef**

[cheatography.com/jozef/](http://www.cheatography.com/jozef/)

Not published yet. Last updated 26th November, 2019. Page 2 of 3.

Sponsored by **ApolloPad.com** Everyone has a novel in them. Finish Yours! <https://apollopad.com>